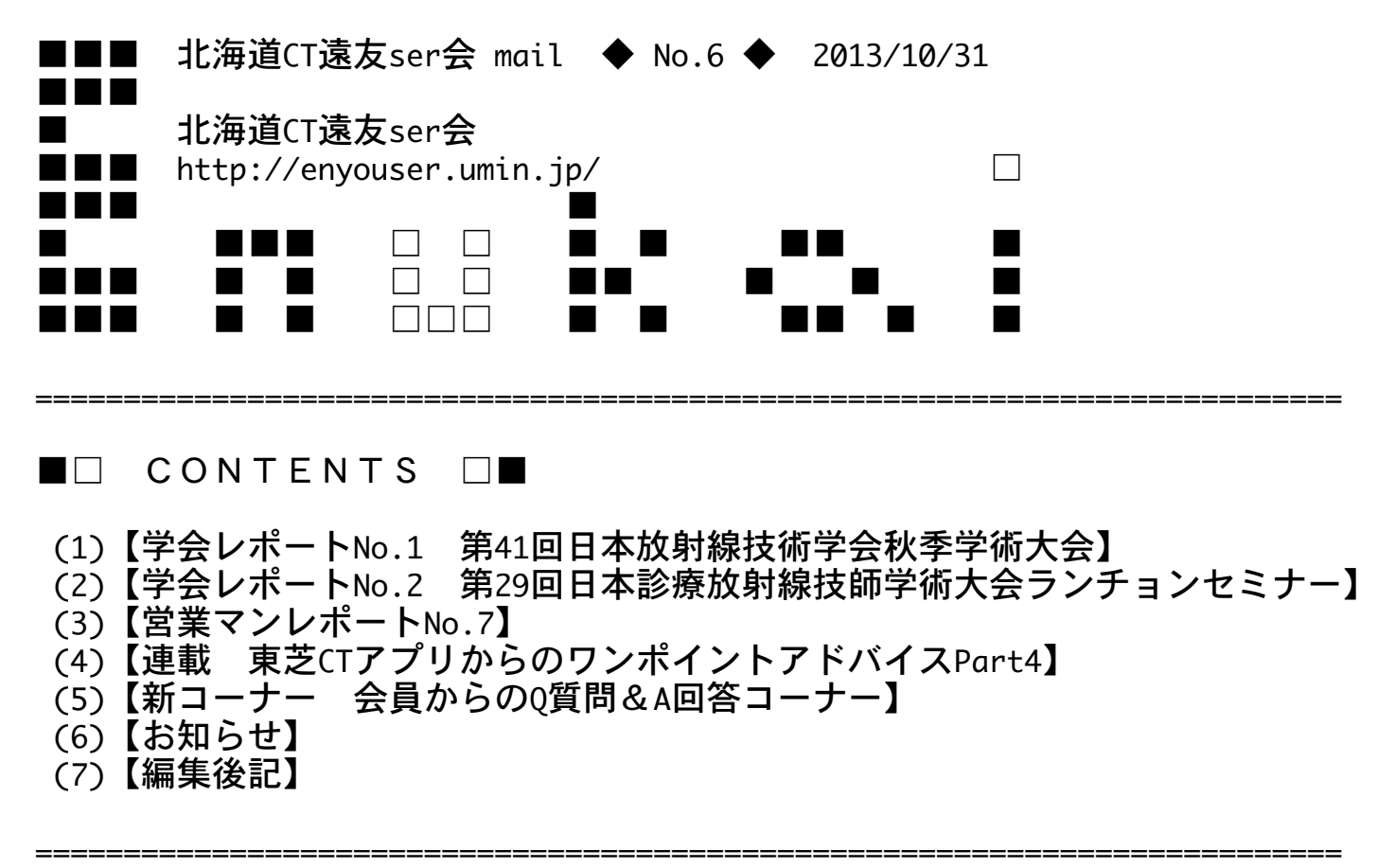

※このメールは等幅フォントでご覧ください。

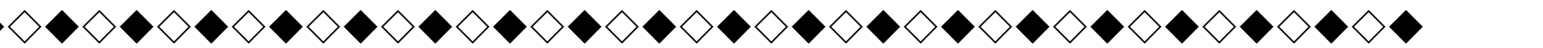

★ メルマガに関するアンケートご協力のお願い ★

 北海道CT遠友ser会が発足して9ヶ月、会員登録数も240名を超え、当会メルマガ も今回で第6号を発行する事ができました。

 これもひとえに皆様の支えがあったからこそ続けられた事だと思います。この場を お借りして心よりお礼申し上げます。

 今後も皆様のお役に立つ情報を提供できますよう、皆様のご要望を頂きたいと思い ます。

 簡単な質問(ワンクリック)でのアンケートとしました。 ご協力宜しくお願いいたします。

代表世話人 笹木 工

以下のURLにてご回答ください。

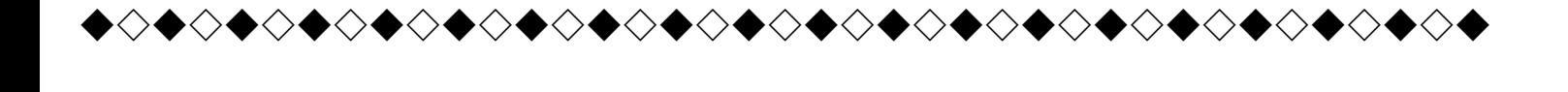

●‥‥‥‥‥‥‥‥‥‥‥‥‥‥‥‥‥‥‥‥‥‥‥‥‥‥‥‥‥‥‥‥‥‥‥‥‥●

(1)学会レポートNo.1

 2013年10月17日〜19日に福岡で開催されました第41回日本放射線技術学会秋季学術 大会に当世話人から三名参加されました。 今回、その三名の方々からそれぞれの視点でレポートして頂きました。

◇北海道社会保険病院 山口氏からのレポート

 「みなさん。来年の秋季大会は札幌ですよ!!」 「one beatたけし」って?

・・・・レポートをご覧頂く場合は、こちらよりご覧ください。 http://enyouser.umin.jp/\_src/sc927/jsrt41th\_aut\_yamaguchi.pdf

◇札幌医科大学附属病院 平野氏からのレポート

 今! CT Perfusionが熱い、、、、 Adavanced Perfusion CT Meetingの活動報告

・・・・レポートをご覧頂く場合は、こちらよりご覧ください。 http://enyouser.umin.jp/\_src/sc936/jsrt41th\_aut\_hirano.pdf

◇勤医協中央病院 舩山氏からのレポート

勉強は食事から?博多の夜をご報告

・・・・レポートをご覧頂く場合は、こちらよりご覧ください。 http://enyouser.umin.jp/\_src/sc929/jsrt41th\_aut\_funayama.pdf

●‥‥‥‥‥‥‥‥‥‥‥‥‥‥‥‥‥‥‥‥‥‥‥‥‥‥‥‥‥‥‥‥‥‥‥‥‥●

## (2)学会レポートNo.2

 2013年9月20日、島根県松江市で開催されている第29回日本診療放射線技師学術大会 のランチョンセミナーにて、小樽掖済会病院と会場を繋ぎ大腸CT検査をライブ中継し 生の検査を実際に見てもらうと言う初の試みを行いました。

 世話人でもあります小樽掖済会病院の平野氏からのレポートと、実際の会場の様子、 更には被験者からの感想を是非ご覧下さい。

◇病院から

 「大腸CTライブを終えて」 小樽掖済会病院 平野雄士

・・・・レポートをご覧頂く場合は、こちらよりご覧ください。 http://enyouser.umin.jp/\_src/sc930/CTC\_report\_hirano.pdf

◇会場から

 「CTコロノグラフィのノウハウを伝達」 東芝メディカルシステムズ 天野清香

・・・・レポートをご覧頂く場合は、こちらよりご覧ください。 http://enyouser.umin.jp/\_src/sc931/CTC\_report\_amano.pdf

◇被験者から

 「大腸CT検査 初めての体験」 東芝メディカルシステムズ 石堂貴司

・・・・レポートをご覧頂く場合は、こちらよりご覧ください。 http://enyouser.umin.jp/\_src/sc932/CTC\_report\_pt.pdf

●‥‥‥‥‥‥‥‥‥‥‥‥‥‥‥‥‥‥‥‥‥‥‥‥‥‥‥‥‥‥‥‥‥‥‥‥‥●

(3)営業マンレポートNo.7

今回は札幌支店の若手営業マン伊田が自己紹介とAquilionCXLユーザーである栗山赤十 字病院様をレポートしました。 CTと同時に導入されました東芝製ワークステーション「Vitrea」(道内一号機)につ いての記載もあります。

・・・・全文をご覧頂く場合は、こちらよりご覧ください。 http://enyouser.umin.jp/\_src/sc933/kuriyama\_redcrossHP2.pdf

東芝製ワークステーション「Vitrea」についての情報はこちら http://www.toshiba-medical.co.jp/tmd/products/ct/vitrea/index.html

■過去の営業マンレポートを閲覧するにはこちらよりご覧ください。 http://enyouser.umin.jp/archive01/achive\_info.html

●‥‥‥‥‥‥‥‥‥‥‥‥‥‥‥‥‥‥‥‥‥‥‥‥‥‥‥‥‥‥‥‥‥‥‥‥‥●

(4) ☆連載 東芝CTアプリからのワンポイントアドバイスPart4☆

☆東芝CTアプリからのワンポイントアドバイス☆

日頃頂くCT装置の操作・臨床のご質問の中からピックアップして毎号掲載いたします。

 ◆手関節の体位設定方法 手関節ってHead first? Feet first? よく使用される設定方向の例をまとめてみました。

http://enyouser.umin.jp/\_src/sc934/position\_setting.pdf

 ◆撮影後の患者体位方向・患者挿入方向の変更方法 体位方向など間違ってしまっても付帯情報変更から変更可能です。

http://enyouser.umin.jp/\_src/sc935/pt\_info\_correct.pdf

「〜の方法教えて欲しい」「こんな便利な方法あるよ!」などのご意見がございまし たら、メール下記にある「お問い合わせ」URLよりご連絡ください。 このコーナーでご紹介させていただく場合がございます。

■過去のアプリからのワンポイントアドバイスを閲覧するにはこちらよりご覧くださ い。

http://enyouser.umin.jp/archive01/achive\_info.html

●‥‥‥‥‥‥‥‥‥‥‥‥‥‥‥‥‥‥‥‥‥‥‥‥‥‥‥‥‥‥‥‥‥‥‥‥‥●

(5)Q&Aコーナー

前号にてCTに関する問い合わせを大募集しました。 お問い合わせいただいたご質問と回答をご紹介いたします。

- Q1.息止めができない患者に有効な撮影方法はありますか?
- A.高速HPや回転速度を上げて撮影すると時間分解能が向上し、動きの影響が少なく なります。

 ご質問いただいたご施設が16列装置でしたので、HP23をお勧めさせていただきまし た。

 TCOT+再構成においては、高速HPでもアーチファクトを低減させることが可能にな っております。

※注意点※

 高速HP・回転速度を上げると、より多くの線量を必要とします。 Volume-EC使用時はmAが自動で上がるように計算されますが、固定mAで設定されて いる場合は、mAを手動で上げる必要があります。 またFOV周辺では、空間分解能が低下する可能性があります。

- Q2.撮影後、患者セッティング方向と装置の患者挿入方向の指定を変更する方法は ありますか?Head First ・Feet Firstを逆にしてしまったので変更したいです。
- A.今号のアプリワンポイントアドバイスコーナーにて紹介させていただきました。

★ 引き続き!CTに関する問い合わせ募集中 ★

 普段CT検査を行っていて困ったことなど疑問・質問を大募集します! 装置・検査部位は問いません。 世話人メンバー・東芝CTアプリで検討し回答させていただきます。

多かった質問やご紹介したい内容は次号のメルマガに掲載させていただきます。

 以下のURLにて問い合わせください。 http://enyouser.umin.jp/inquiry\_faq.html

●‥‥‥‥‥‥‥‥‥‥‥‥‥‥‥‥‥‥‥‥‥‥‥‥‥‥‥‥‥‥‥‥‥‥‥‥‥●

(6)お知らせ

◆CT関連セミナー情報

東芝出展展示会・学術セミナーのご案内(北海道)

 ◇日本放射線技術学会 北海道部会学術大会 第69回秋季大会 ランチョンセミナー1 大雪クリスタルホール 旭川市神楽3条7丁目 国際会議場 大会議室

座長 北海道社会保険病院 放射線部 山口 隆義 先生

 話題提供 東芝メディカルシステムズ(株) 津島 総 「AquilionONE ViSION Editionの最新情報」

 講演 JA北海道厚生連遠軽厚生病院 医療技術部放射線技術科 佐々木 泰輔 先生 「AquilionONE ViSION Editionの使用経験」

 詳細、その他のイベント情報はこちら http://www.toshiba-medical.co.jp/tmd/event/index.html

●‥‥‥‥‥‥‥‥‥‥‥‥‥‥‥‥‥‥‥‥‥‥‥‥‥‥‥‥‥‥‥‥‥‥‥‥‥●

(7)編集後記

男の子だから・・?

 昨年、無性にクロスバイクが欲しくなりネットで購入。アルミフレームだが2万5千 円という格安の値段と色にほれ込みクリックしてしまった。前輪、ペダル、ステアリ ングは自分で取り付けなければならず、最初は前輪を反対向きに取り付けるという失 態をおかしながらもなんとか完成。(前輪を反対につけると、ハンドル切るたびペダ ルに当たって漕げないので要注意です)

 そうなると、どこかに行きたくなる。そうだ、苫小牧に行こう。苫小牧勤務の後輩 に、チャリで行くから焼肉セッティングよろしくとメールして出発。雲一つない青空 の中、チャリを漕ぐ。自宅から札幌新道をぬけて、274号線を進む。北広島の共栄で 右折して島牧のコンビニまで快調にサイクリング。ここまで2時間、ほとんど下り。 楽ちん楽ちん。お茶一本とおにぎりをお腹に収めて出発。36号線を通って、一気に千 歳まで進み空港手前のコンビニで休憩。お茶を飲む。ここから苫小牧までコンビニは 無い。頑張りどころである。

 空港を右手に見ながら、苫小牧を目指す。その時は、突然やってきた。苫小牧市の 看板を過ぎたあたりから、急に足が動かなくなってきた。あれ、おかしいぞ。漕いで も漕いでも前に進まない。永遠の登りが続いているかのようだ。こっれて、スタミナ 切れ?確かに本日、カロリーをほとんど摂取していない。2003年の東京国際女子マラ ソンでの、高橋尚子の気持ちが分かった瞬間であった。

 その後、ヘロヘロになりながらも、なんとか苫小牧に到着。札幌を出発して約5時 間。足は、生まれたての小鹿状態。炎天下のなか漕ぎ続けた私の顔は真っ赤。ホテ ルまで迎えに来た後輩に、まずはドラッグストアへ行ってくれと言った言葉が、当時 の私の状態をよく表していると思う。

 帰りは、これを教訓にこまめな休憩とカロリー摂取を心がけたおかげで、スタミナ 切れをおこすことなく札幌に到着。しかし、二日間晴天であったため、私の皮膚は破 壊され、筋肉痛より辛い痛みと戦うことになってしまったのはご愛嬌か?ちなみに、 その後も二度ほど挑戦しているが、毎回上手になっている気がします。

 なぜ、そんなことするのかって? そりゃぁ、男の子だから? かな?

## たちには アクセス しゅうしょう しゅうしょう おおや おおや しゅうしょう おおところ おおところ しゅうしょう しゅうしょう しゅうしょう しゅうしょう しゅうしょう しゅうしょう しゅうしょく しゅうしょく しゅうしょく しゅうしょく しゅうしょく しゅうしょく しゅうしょく しゅうしょく しゅうしょく しゅうしょく しゅうしょく

●‥‥‥‥‥‥‥‥‥‥‥‥‥‥‥‥‥‥‥‥‥‥‥‥‥‥‥‥‥‥‥‥‥‥‥‥‥●

■過去のメルマガを閲覧するにはこちらよりご覧ください。 http://enyouser.umin.jp/archive01/achive\_info.html

============================================================================== このメールマガジンは、北海道CT遠友ser会のホームページから会員登録をされた皆 様へ配信しております。もし、お心当たりが無く配信を希望されない場合には、大変 お手数でございますが下記の配信停止手続きをお願い申し上げます。 ご登録情報の変更は、お手数ですが以下のページより手続きをお願い致します。

## ■配信停止

https://reg26.smp.ne.jp/regist/is?SMPFORM=mir-mcpao-5da80dee47fea249f2eef2657cc8944 4

## ■登録情報変更

https://reg26.smp.ne.jp/regist/is?SMPFORM=mir-mcpam-9a9db7c7d78cda90ff60704a2ce7d35 4

………………………………………………………………………………………………………

<お問い合せ>

本メールアドレスは発信専用です。返信いただきましてもご回答は差し上げられませ ん。 お問合せやご要望等は以下のページからお願い致します。 http://enyouser.umin.jp/inquiry\_faq.html ………………………………………………………………………………………………………

<個人情報保護方針>

弊社の個人情報保護に関する考え方については、下記のページをご覧ください。 http://www.toshiba-medical.co.jp/tmd/utility/privacy.html ………………………………………………………………………………………………………

編集・発行

・北海道CT遠友ser会

・東芝メディカルシステムズ株式会社 北海道支社

担当 (お問合せ先) : 森 淳一, 小山 知佳, 六車 朋子 TEL: 011-785-3131